# **CHARACTER CASE**

#### PURPOSE

Specifies the cases (upper/lower/asis) of the characters to appear at the plot points of each trace on subsequent plots.

### SYNTAX

CHARACTER CASE <case> <case> <case> etc.

where <case> is UPPER, LOWER, or ASIS. A value of UPPER means the character trace is plotted in upper case, a value of LOWER means the character trace is plotted in lower case, and a value of ASIS means the case is preserved as given on the CHARACTER command. Up to 100 character cases can be specified.

# EXAMPLES

CHARACTER CASE UPPER LOWER UPPER CHARACTER CASE LOWER LOWER UPPER UPPER CHARACTER CASE ALL UPPER CHARACTER CASE ASIS ALL CHARACTER CASE

#### NOTE

The CHARACTER CASE command with no arguments sets the character case to default for all traces. The CHARACTER CASE command with the word ALL before or after the specified case assigns that case to the characters on all traces. Thus CHARACTER CASE LOWER ALL or CHARACTER CASE ALL LOWER assigns the case lower to the characters on all traces.

### DEFAULT

All characters are drawn in upper case.

### SYNONYMS

None

### RELATED COMMANDS

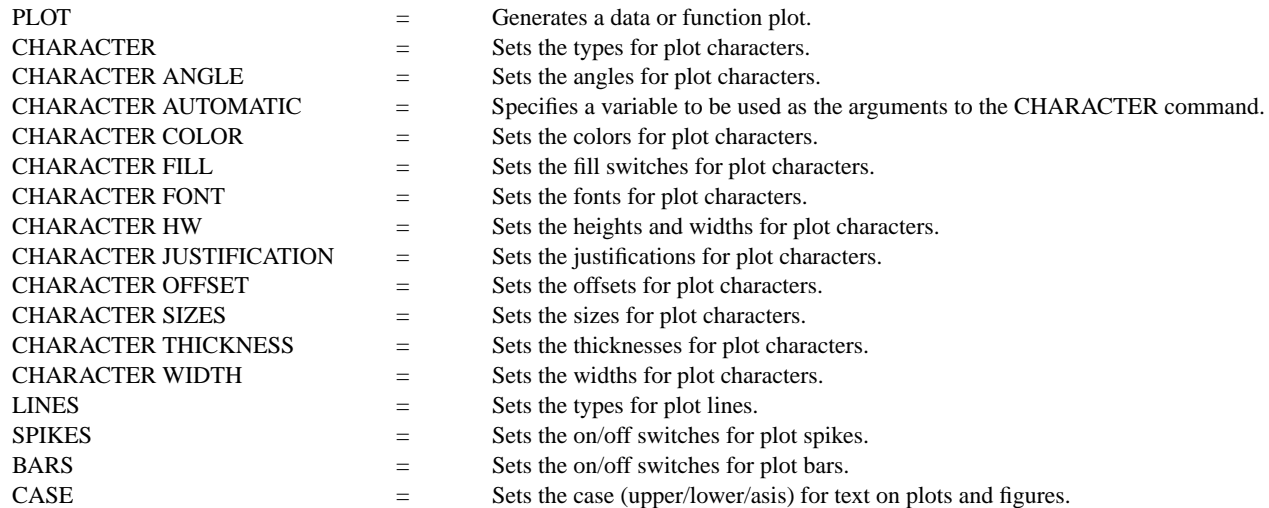

## APPLICATIONS

Presentation Graphics

# IMPLEMENTATION DATE

89/2 (the ASIS option was implemented 95/10)

#### PROGRAM

.

LEGEND 1 PRESENTATION GRAPHICS LEGEND 2 3-D BAR HISTOGRAM

LET Y = DATA 392 341 307 203 115 59 38 32 29 28

. LET  $N =$  NUMBER Y LET  $X =$  SEQUENCE 1 1 N

. LINES BLANK ALL BAR ON ALL BAR WIDTH .5 ALL BAR DIMENSION 3 ALL BAR FILL ONTS ALL CHARACTER CASE ASIS ALL CHARACTERS Apol Sun HP Dec Sym Sgi IBM DG TI Xer CHARACTER JUSTIFICATION CEBO ALL CHARACTER OFFSET 0 2 ALL YMAX 600 XMAX 12 TITLE DEMONSTRATE CHARACTER CASE PLOT Y X X

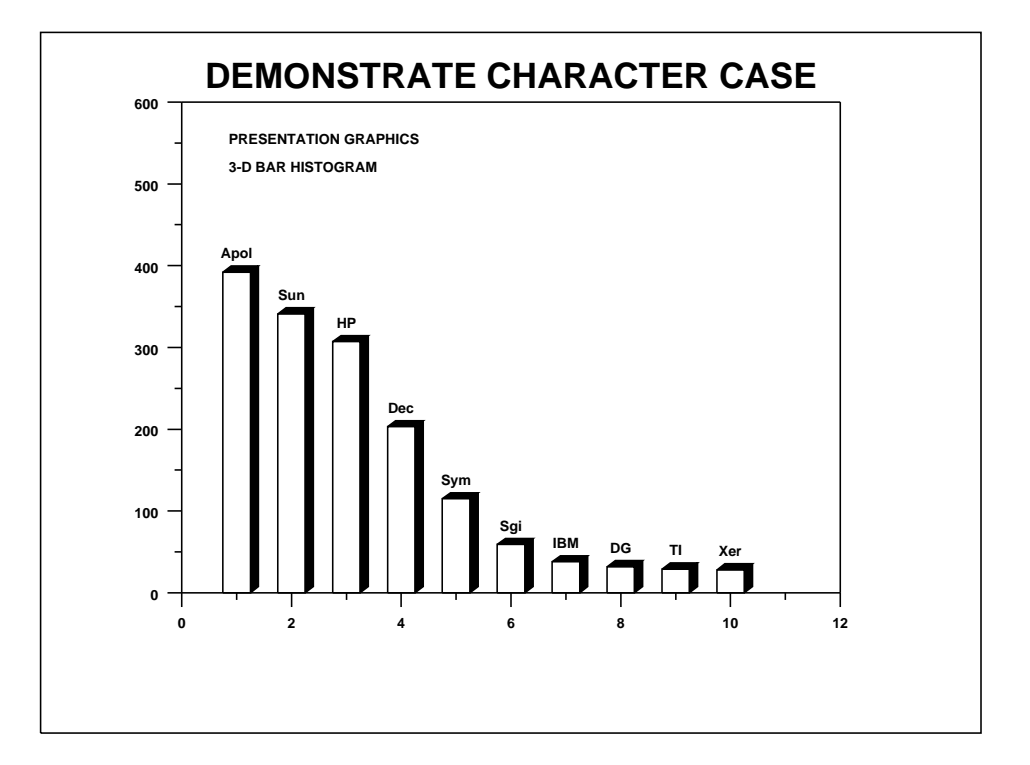